# МИНОБРНАУКИ РОССИИ

Федеральное государственное бюджетное образовательное учреждение высшего образования «Горно-Алтайский государственный университет» (ФГБОУ ВО ГАГУ, ГАГУ, Горно-Алтайский государственный университет)

# **РАБОЧАЯ ПРОГРАММА УЧЕБНОЙ ДИСЦИПЛИНЫ**

# **Информационно-коммуникационные технологии впрофессиональной деятельности**

специальность 43.02.10 «Туризм»

Программа составлена в соответствии с требованиями ФГОС СПО специальности 43.02.10 Туризм (утвержден 07.05.2014 № 474) и учебного плана специальности 43.02.10 Туризм, утвержденного Ученым советом ФГБОУ ВО ГАГУ (от 01.09.2022, протокол № 8).

Рабочая программа утверждена на заседании цикловой комиссии ветеринарии и кинологии 9 июня 2022 года, протокол № 11

Рабочая программа учебной дисциплины разработана на основе Федеральных государственных образовательных стандартов (далее – ФГОС) по профессиям среднего профессионального образования (далее СПО) 43.02.10 Туризм.

Организация-разработчик: ФГБОУ ВО Горно-Алтайский государственный университет Аграрный колледж.

Составитель: Дьяконова Н.Ю., преподаватель высшей квалификационной категории.

# **СОДЕРЖАНИЕ**

- **1.** ПАСПОРТ РАБОЧЕЙ ПРОГРАММЫ УЧЕБНОЙ ДИСЦИПЛИНЫ
- **2.** СТРУКТУРА И СОДЕРЖАНИЕ УЧЕБНОЙ ДИСЦИПЛИНЫ
- **3.** УСЛОВИЯ РЕАЛИЗАЦИИ УЧЕБНОЙ ДИСЦИПЛИНЫ
- **4.** КОНТРОЛЬ И ОЦЕНКА РЕЗУЛЬТАТОВ ОСВОЕНИЯ УЧЕБНОЙ ДИСЦИПЛИНЫ

# **ПАСПОРТ РАБОЧЕЙ ПРОГРАММЫ УЧЕБНОЙ ДИСЦИПЛИНЫ**

Информационно-коммуникационные технологии в профессиональной деятельности

# **1.1 Область применения рабочей программы**

Рабочая программа учебной дисциплины Информационнокоммуникационные технологии в профессиональной деятельности является частью программы подготовки специалистов среднего звена в соответствии с ФГОС по специальности СПО 43.02.10 Туризм.

Рабочая программа учебной дисциплины может быть использована в ходе реализации программы подготовки специалистов среднего звена по данной специальности.

**1.2 Место учебной дисциплины в структуре программы подготовки специалистов среднего звена:** входит в математический и общий естественнонаучный цикл (ЕН.01).

**1.3 Цели и задачи учебной дисциплины – требования к результатам освоения учебной дисциплины:** сформировать у студентов теоретические знания и практические навыки в области информационных технологий в профессиональной деятельности.

В результате освоения учебной дисциплины обучающийся должен уметь:

- работать в операционной системе;

- работать с текстовым редактором;

- работать с электронными таблицами;

- использовать сетевые программные и технические средства в профессиональной деятельности;

- выполнять работу с программными средствами повышения информационной безопасности;

работать с профессионально ориентированным программным обеспечением;

- пользоваться средствами связи и техническими средствами, применяемыми для создания, обработки и хранения документов;

- осуществлять документационное обеспечение профессиональной деятельности с использованием информационно-коммуникационных технологий.

В результате освоения учебной дисциплины обучающийся должен знать:

- общие принципы работы с оболочками разных операционных систем;

- правила и методы подготовки, сохранения и редактирования текстовых- документов в разных текстовых редакторах;

- общие принципы использования стандартных функций при вычислениях, способы представления результатов в обычном и графическом виде;

- методы поиска необходимой информации, правила пользования основными службами глобальных сетей;

- общий подход к организации размещения, обработки, поиска, хранения и передачи информации, защиты информации от несанкционированного доступа;

- общие принципы работы с различными системами бронирования и резервирования;

- правила использования оргтехники и основных средств связи;

- стандартное программное обеспечение делопроизводства.

# **Формируемые компетенции:**

*Общие*

ОК 1. Понимать сущность и социальную значимость своей будущей профессии, проявлять к ней устойчивый интерес.

ОК 2. Организовывать собственную деятельность, определять методы и способы выполнения профессиональных задач, оценивать их эффективность и качество.

ОК 3. Решать проблемы, оценивать риски и принимать решения в нестандартных ситуациях.

ОК 4. Осуществлять поиск, анализ и оценку информации, необходимой для постановки и решения профессиональных задач, профессионального и личностного развития.

ОК 5. Использовать информационно-коммуникационные технологии для совершенствования профессиональной деятельности.

ОК 6. Работать в коллективе и команде, обеспечивать ее сплочение, эффективно общаться с коллегами, руководством, потребителями.

ОК 7. Ставить цели, мотивировать деятельность подчиненных, организовывать и контролировать их работу с принятием на себя ответственности за результат выполнения заданий.

ОК 8. Самостоятельно определять задачи профессионального и личностного развития, заниматься самообразованием, осознанно планировать повышение квалификации.

ОК 9. Быть готовым к смене технологий в профессиональной деятельности.

# *Профессиональных:*

ПК 1.1. Выявлять и анализировать запросы потребителя и возможности их реализации.

ПК 1.2. Информировать потребителя о туристских продуктах.

ПК 1.3. Взаимодействовать с туроператором по реализации и продвижению туристского продукта.

ПК 1.4. Рассчитывать стоимость турпакета в соответствии с заявкой потребителя.

ПК 1.5. Оформлять турпакет (турпутевки, ваучеры, страховые полисы).

ПК 1.6. Выполнять работу по оказанию визовой поддержки потребителю.

ПК 2.1. Контролировать готовность группы, оборудования и транспортных средств к выходу на маршрут.

ПК 3.1. Проводить маркетинговые исследования рынка туристских услуг

с целью формирования востребованного туристского продукта.

ПК 3.2. Формировать туристский продукт.

ПК 3.3. Рассчитывать стоимость туристского продукта.

ПК 3.4. Взаимодействовать с турагентами по реализации и продвижению туристского продукта.

ПК 4.1. Планировать деятельность подразделения.

ПК 4.2. Организовывать и контролировать деятельность подчиненных.

ПК 4.3. Оформлять отчетно-планирующую документацию.

# *Личностные результаты:*

ЛР 15. Демонстрирующий навыки эффективного обмена информацией и взаимодействия с другими людьми, обладающий навыками коммуникации.

# **1.4 Количество часов на освоение программы учебной дисциплины:**

максимальной учебной нагрузки обучающегося 108 часов, в том числе: обязательной аудиторной учебной нагрузки обучающегося 6 часов; самостоятельной работы обучающегося 102 часа.

# **2. СТРУКТУРА И СОДЕРЖАНИЕ УЧЕБНОЙ ДИСЦИПЛИНЫ**

# **2.1 Объем учебной дисциплины и виды учебной работы**

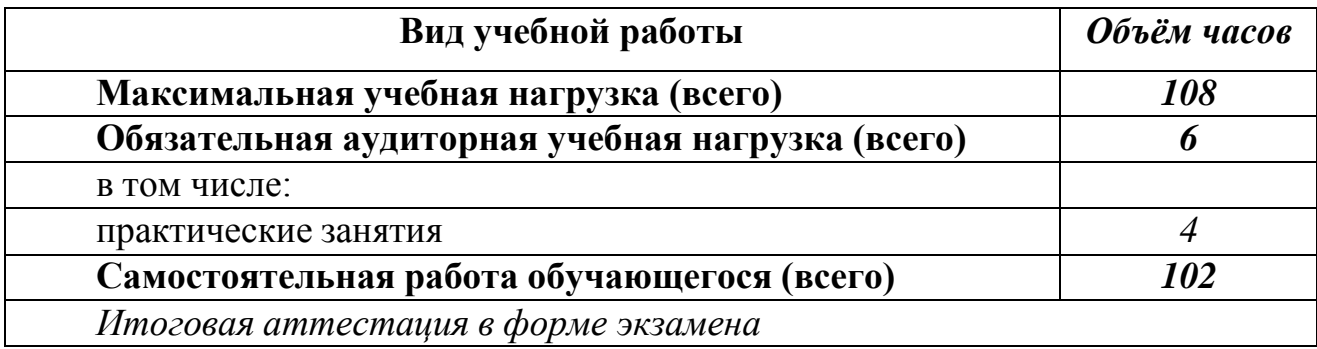

### **2.2. Тематический план и содержание учебной дисциплины**

Информационно-коммуникационные технологии в профессиональной деятельности

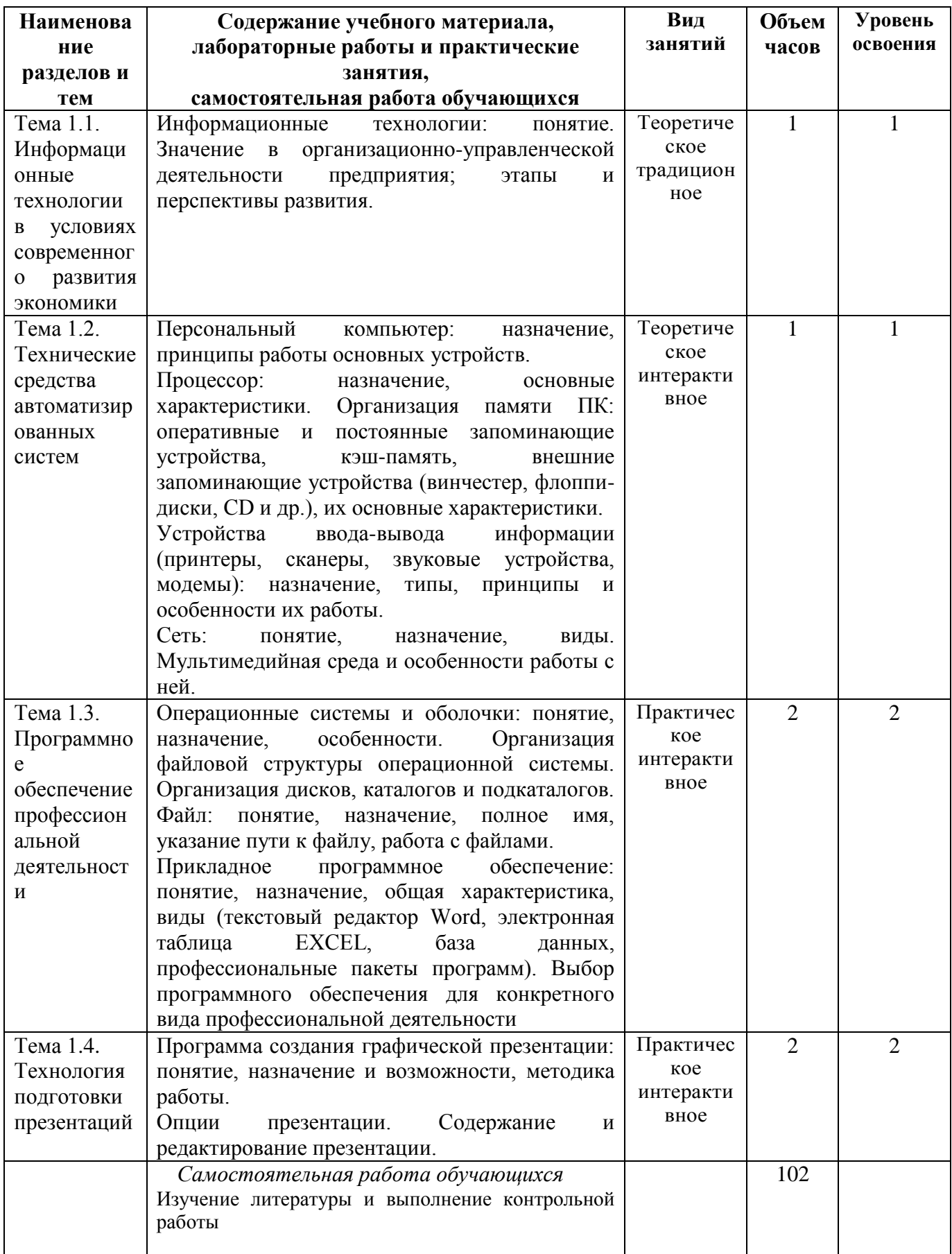

#### Вопросы к контрольной работе

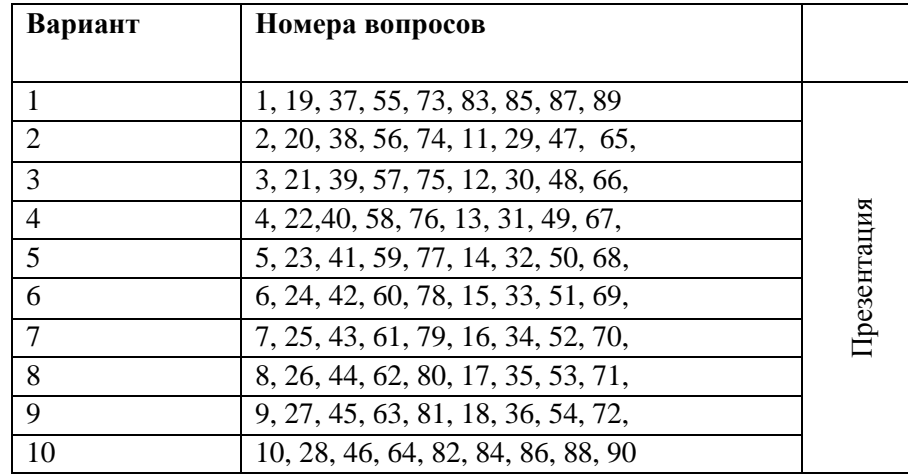

Дайте ответы на вопросы и отформатируйте текст согласно заданию. Номер варианта соответствует последнему номеру студента в зачетной книжке.

Контрольная работа выполняется на листах формата А4 (размер 210 на 297 мм) с размерами полей: верхнее– 20 мм, нижнее – 20 мм, правое – 15мм, левое – 30 мм. Шрифт Times New Roman, 14 пт, через полтора интервала. Абзацы в тексте начинают отступом равным 5 знакам или 1 см.

Изложение текста и оформление работы осуществляется в соответствии с требованиями ГОСТ. Текст работы следует печатать на одной стороне листа белой бумаги. Цвет шрифта должен быть черным.

Содержание, названия вопросов, список использованных источников и литературы располагаются в середине строки без точки в конце и пишутся прописными буквами, жирным шрифтом. Заголовки печатаются с прописной буквы жирным шрифтом, с абзацного отступа, без подчеркивания и точки в конце. Текст работы должен быть выровнен по ширине. Нумерация страниц работы выполняется арабскими цифрами c соблюдением сквозной нумерации по всему тексту. Нумерация страниц начинается с титульного листа, но номера страниц на титульном листе не ставятся. Поэтому номера страниц появляются только начиная с содержания.

#### **Архитектура персонального компьютера история развития вычислительной техники**

- 1. Перечислите поколения ЭВМ, их основные характеристики, недостатки. Какие задачи стояли перед разработчиками машин I-IV поколений. Какие задачи стоят перед разработчиками машин V поколения.
- 2. Кто является основоположником отечественной вычислительной техники? Что вы знаете об отечественных ЭВМ?
- 3. Что вы знаете об истории ПК?
- 4. По каким признакам можно классифицировать ПК? Опишите основные классы ПК по назначению, по конструктивному исполнению.
- 5. Перечислите основные компоненты персонального компьютера и их назначение.
- 6. Перечислите дополнительные устройства, их характеристики и назначение.
- 7. Что такое микропроцессор? Виды процессоров, назначение и характеристики.
- 8. Память. Виды памяти.
- 9. Что такое модульность и принцип открытой архитектуры?
- 10. Для чего предназначен монитор, типы, основные характеристики
- 11. Какие устройства относятся ВЗУ? Их основные характеристики.
- 12. Перечислите устройства ввода, поясните их назначение.
- 13. Перечислите устройства вывода, поясните их назначение.
- 14. Какие принтеры используются при работе с ПК? Их характеристики.
- 15. Что такое драйвер? Объясните назначение драйвера клавиатуры и экрана.
- 16. Клавиатура, блоки (группы клавиш) клавиатуры и их назначение. Специальные клавиши.
- 17. Понятие информации, виды информации, единицы измерения компьютерной информации.
- 18. Что такое программное обеспечение ПК. Основные виды ПО.
- 19. Назначение и виды прикладного программного обеспечения ПК.
- 20. Коммерческий статус программ.

#### **Информационные системы**

- 21. Что такое база данных?
- 22. Из каких объектов состоит база данных?
- 23. Какие типы данных вы знаете?
- 24. Что такое электронная почта?
- 25. Компьютерные сети: общие понятия.
- 26. Локальные сети.
- 27. Глобальные сети.
- 28. Применение компьютерных сетей.
- 29. Сеть Internet.
- 30. Что такое технология мультимедиа? Что способствовало появлению мультимедиа?

#### **Операционная система Windows**

- 31.Что такое операционная система ПК? Какие основные функции выполняет операционная система?
- 32.Что такое Windows? Опишите принципиальные особенности среды Windows.
- 33. Этапы загрузки операционной системы.
- 34. Основные понятия Windows: Рабочий стол, Панель задач, ярлык, пиктограмма, документ, приложение.
- 35.Что такое окно? Типы окон в Windows. Варианты представления окна
- 36. Перечислите специальные папки и их назначение.
- 37. Перечислите основные операции, выполняемые с помощью мыши.
- 38. Стандартные приложения Windows и их назначение.
- 39. Что такое активное окно? Как активизировать окно. Операции, выполняемые с окном.
- 40. Понятие объекта, основные характеристики объекта. Основные объекты системы Windows и их понятия.
- 41. Перечислите основные элементы окна?
- 42. Каково назначение панелей инструментов? Перечислите функции строки состояния в окне. Как работать с полосой прокрутки? Что такое системное меню окна.
- 43. Назначение диалоговых окон. Способы их открытия. Элементы управления в диалоговых окнах.
- 44. Что такое принцип «Drag-and-Drop»? Что такое принцип WYSIWYG?
- 45. В чем преимущества векторного шрифта перед растровым? Что такое шрифт Тrue Туре?
- 46. Каково назначение шрифтов Symbol и Wingdings?
- 47. Что такое файл? Имя файла. Организация файлов в операционной системе. Файловая система?
- 48. Что такое буфер обмена? Назовите достоинства и недостатки буфера обмена.
- 49. Опишите принцип работы со справочной системой Windows.
- 50. Программа Проводник: открытие, назначение, вид окна.
- 51. Опишите создание ярлыков в системе Windows.
- 52. Как осуществляется поиск файлов в системе Windows?
- 53. Какие служебные программы имеются в составе Windows.
- 54. Что такое компьютерный вирус?
- 55. Кто и зачем создает вирусы?
- 56. Основные меры профилактики?
- 57. Назовите основные виды антивирусных программ.

58. Программы архиваторы: назначение, основные функции. От чего зависит степень сжатия.

#### **Текстовый процессор MS WORD**

- 59. Пакет MicrosoftOffice, его назначение, стандартные программы, профессиональные программы.
- 60. История появления текстовых редакторов.
- 61. Назначение процессора Word.
- 62. Назовите все элементы окна документа WORD?
- 63. Перечислите правила ввода текста в редакторе Word.
- 64. Способы открытия документа в Word.
- 65. Способы сохранения документа в Word.
- 66. Настройка внешнего вида окна: панели инструментов, строка состояния, линейки, полосы прокрутки, масштаб.
- 67. Что такое режим отображения документа на экране? В каких случаях следует устанавливать тот или иной режим отображения?
- 68. Расстановка переносов, выставление и удаление номеров страниц в Word.
- 69. Что такое колонтитул? Технология работы с колонтитулами.
- 70. Что такое сноски? Технология вставки сноски?
- 71. Что такое таблица в документе Word? Операции, выполняемые с таблицами.
- 72. Что такое рисованный объект в документе Word? Технология вставки рисунков.
- 73. Технология вставки символов, нумерованные и маркированные списки.
- 74. Перечислите все параметры формата абзацев, которые можно установить средствами Word.
- 75. Перечислите все параметры формата символов, которые можно установить средствами Word.
- 76. Что такое многоколончатый текст? Технология создания колонок. Оформление буквицы.
- 77. Что такое стиль? Стилевое форматирование абзацев.
- 78. Вставка формул и диаграмм.

### **Табличный процессор Excel**

- 79. История появления электронных таблиц.
- 80. Назначение табличных процессоров.
- 81. Вид окна процессора EXCEL.
- 82. Перечислите объекты электронной таблицы.
- 83. Способы выделения объектов электронной таблицы.
- 84. Добавление листов в рабочую книгу, переименование ярлычков листов, удаление и перемещение листов.
- 85. Перечислите типы данных. Установка типов данных. Способы фиксирования данных
- 86. Формулы: понятие, арифметические, логические формулы.
- 87. Функции: математические, статистические. Мастер функций.
- 88. Адресация ячеек таблицы: относительная, абсолютная, смешанная.
- 89. Построение диаграмм с использованием таблицы.
- 90. Оформление таблицы: выставление границ, выравнивание, изменение направления текста в ячейках таблицы.

А так же создать презентацию по теме «Использование профессиональных пакетов программ в туризме».

Где нужно раскрыть понятие ППП, назначение и возможности, использования профессиональных пакетов программ в профессиональной деятельности.

### **3. УСЛОВИЯ РЕАЛИЗАЦИИ УЧЕБНОЙ ДИСЦИПЛИНЫ**

**3.1. Требования к минимальному материально-техническому обеспечению** Учебная дисциплина реализуется в учебной аудитории *Оборудование:* Рабочее место преподавателя, посадочные места обучающихся (по количеству обучающихся), ученическая доска, компьютеры: мониторы, системные блоки. Программное обеспечение: Kaspersky Endpoint Security для бизнеса СТАНДАРТНЫЙ (госконтракт 0612\2 от 06.12.2016, госконтракт 2018ЕП-13 от 09.11.2018) MS Windows (договор Tr000075134 от 20.02.2016) MS Access (договор Tr000075134 от 20.02.2016) MS Office (госконтракт 0377100000315000019-0020963-01 от 12.01.2016) Smart Notebook (госконтакт 0377100000316000022-0020963-01 от 20.12.2016) КонсультантПлюс (бессрочный договор от 27.05.1999) GIMP (свободная лицензия GNU GPL) Inkscape (свободная лицензия GNU GPL) Sweet Home 3D (свободная лицензия GNU GPL) LibreOffice (свободная лицензия Mozilla Public License) Adobe Reader (лицензия Freeware) Internet Explorer/Edge (ПО в составе MS Windows) Google Chrome (лицензия Freeware) Firefox (свободная лицензия GNU GPL) Яндекс.Браузер (лицензия Freeware) 7-Zip (свободная лицензия GNU GPL) МойОфис (договор без номера от 19.03.2018) NVDA (свободная лицензия GNU GPL) Moodle (свободная лицензия GNU GPL)

### **3.2. Информационное обеспечение обучения Перечень рекомендуемых учебных изданий, Интернет-ресурсов**

#### *Основные источники:*

1. Шандриков, А. С. Информационные технологии : учебное пособие / А. С. Шандриков. — 3-е изд. — Минск : Республиканский институт профессионального образования (РИПО), 2019. — 444 c. — ISBN 978-985-503-887-1. — Текст : электронный // Электронно-библиотечная система IPR BOOKS : [сайт]. — URL: http://www.iprbookshop.ru/94301.html.

#### *Дополнительные источники:*

1. Лебедева, Т. Н. Информатика. Информационные технологии : учебно-методическое пособие для СПО / Т. Н. Лебедева, Л. С. Носова, П. В. Волков. — Саратов : Профобразование, 2019. — 128 c. — ISBN 978-5-4488-0339-0. — Текст : электронный // Электронно-библиотечная система IPR BOOKS : [сайт]. — URL: [http://www.iprbookshop.ru/86070.html.](http://www.iprbookshop.ru/86070.html)

# **4 КОНТРОЛЬ И ОЦЕНКА РЕЗУЛЬТАТОВ ОСВОЕНИЯ ДИСЦИПЛИНЫ**

Контроль и оценка результатов освоения дисциплины осуществляется преподавателем в процессе проведения практических занятий, тестирования, а также выполнения обучающимися индивидуальных заданий.

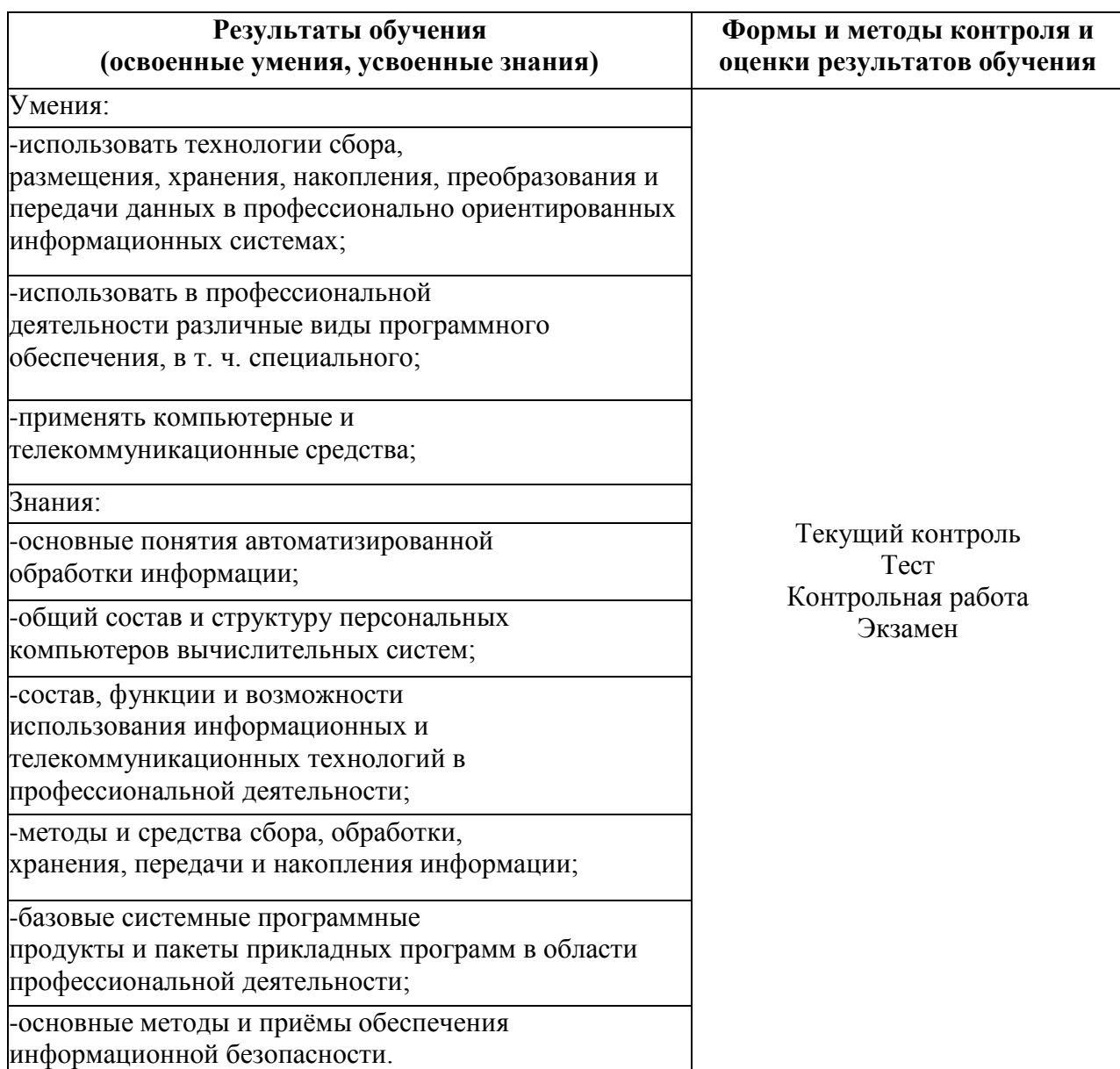

### **Составитель:**

преподаватель высшей квалификационной категории Н.Ю. Дьяконова

Председатель цикловой комиссии

ветеринарии и кинологи  $\ell$ ,  $\mathcal{F}$  С.В. Коновалова